## **Oracle Reports Guide**

If you ally craving such a referred **Oracle Reports Guide** book that will allow you worth, get the definitely best seller from us currently from several preferred authors. If you want to witty books, lots of novels, tale, jokes, and more fictions collections are plus launched, from best seller to one of the most current released.

You may not be perplexed to enjoy every books collections Oracle Reports Guide that we will completely offer. It is not in the region of the costs. Its just about what you dependence currently. This Oracle Reports Guide, as one of the most operating sellers here will totally be in the middle of the best options to review.

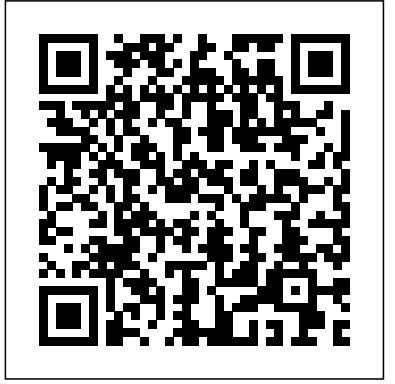

Oracle Reports Guide Enter Report Title: erpschools\_sample\_re port and then select "Tabular" option. As

per name "Tabular" our output will be organized in a tabular way (rows and columns). You can select any option you want based on your requirement/wish. Then click NEXT. Select the first option "SQL statement" and click Next.

Oracle Business Intelligence

Publisher Report Designer's Reporting with Oracle Guide Interoperability and Compatibility Guide for Oracle Forms and Reports. This guide describes the different types of interoperability and compatibility issues you might encounter when upgrading Oracle Fusion Middleware 11g or when applying Oracle Fusion Middleware 11g patch sets. Oracle Forms Oracle Reports Services is the focus of this manual. It executes, distributes, and publishes your reports for enterprise wide reporting. Using Oracle Reports Services to deploy your reports results in gains of flexibility, time savings, and processing capacity. It includes the following components: Oracle Reports Bridge. Oracle Reports Client

Business Intelligence User Guide Oracle Reports Builder includes: user-friendly wizards that guide you through the report design process. pluggable data sources (PDSs), such as JDBC and XML, that provide access to data from any source for your reports. a query builder with a graphical representation of the SQL statement to obtain report data. default report templates and layout styles that can be customized if needed. a live editor that enables you to modify paper report layouts in WYSIWYG mode. the ability to add dynamic ... Oracle Reports Alternatives - What Are the top 5 Reports ...

As this oracle reports user guide, it ends going on brute one of the favored ebook oracle reports user guide collections that we have. This is why you remain in the best website to look the unbelievable ebook to have. Unlike the other sites on this list, Centsless Books is a curator-aggregator of Kindle books available on Amazon. Oracle Reports Builder Whether your application needs to include authentication using Oracle Access Manager, or communicate with Web Services, or run reports in Oracle Reports or Oracle BI-Publisher, or even work with Microsoft Office tools, Oracle Forms can get the job done. Powerful desktop applications delivered with the ease and scalability of a web applications.

## **Oracle Fusion Middleware Online Documentation Library**

Oracle Fusion Middleware Release Notes. E10421-01. PDF, HTML. N/A. Oracle Fusion Middleware Installation Guide for Oracle Portal, Forms, Reports and Discoverer. E12003-01. PDF, HTML. N/A. Oracle Fusion Middleware Quick Installation Guide for Oracle Portal, Forms, Reports and Discoverer. E10130-01 **Oracle Reports User's Guide to Building Reports** If the Forms and Reports application is licensed on the basis of an Oracle Application Enterprise Edition, the BI Publisher is the natural successor. The integration with Forms is predefined by Oracle and the integration into other applications based on APEX, ADF or other Java frameworks is very easy. Oracle Forms Documentation Oracle® Fusion Middleware Oracle Reports User's Guide to

Building Reports 11g Release 1 (11.1.1) B32122-01 May 2009 **oracle reports tutorial for beginners**

Oracle Forms and Reports

12.2.1.3.0 Get Started. Documentation for Oracle Forms and Reports (12.2.1.3.0). **Oracle Reports Installation Guide | discover.bookslaying.com** Oracle Reports User's Guide to Building Reports Helps you learn about the extensive capabilities of Reports Builder (the reportbuilding component of Oracle Reports), how to build different types of reports, and how to customize your reports to meet a wide variety of requirements. Oracle Reports Builder *Oracle Reports Part 1 of 3* Oracle Report : How to create master detail report in **4- Oracle reports – Matrix** Oracle Reports 10g? How to Create Manual Reports in Oracle Reports 10g Oracle E-Business Suite - RDF Report Sample *Oracle*

*Reports: Manual report with manual function* Oracle E-Business Suite Technical - RDF Reports Basics *Creating Report manually using Report Builder | D2K Forms and Reports Tutorial | Mr. Vijay Kumar Oracle Reports Builder Tutorials (2 of 40)* Oracle ERP - Customizing Standard Report SQL Developer 3.1 - How to Create a Report Oracle Reports Builder Tutorials (8 of 40)**Reports Wand instructional video for Oracle Developers** *Oracle Database Startup process* **Learn SQL in 1 Hour - SQL Basics for Beginners Oracle Reports Builder Tutorials (1 of 40) report | ?????? ???????** Oracle E-Business Suite - Technical Basics Oracle Reports Builder Tutorials (21 of 40) Oracle

Reports Builder Tutorials (19 1.1.1 About Oracle Reports of 40) 1- create tabular report |oracle reports 11g|?????? ??????? How to Extract GL from Oracle Report Builder Creating Reports and Using Functions **Oracle Cloud BI Report - Session 1** oracle Report : How to create formula column *Oracle Reports Developer 10g | Viewing the Paper Layout* How to Read Oracle AWR Report | Oracle Automatic Workload Repository *Create EXCEL/PDF/html/etc Report from Oracle | abdulquium* **An Overview of Oracle SQL Developer Reports** Oracle Reports Builder

Tutorials (7 of 40)<del>TOP 10</del> Spiritual Practices And Tools For Inner-Transformation! [You Can Do It!] Oracle Reports Downloads

Builder. Oracle Reports Builder is the report-building component of Oracle Reports, a powerful enterprise reporting tool that enables you to rapidly develop and deploy sophisticated Web and paper reports against any data source (including an Oracle database, JDBC, XML, and text files). Oracle Reports User Guide secret.ziro.io In Oracle Reports, the data model (SQL query or extraction logic) and report layout specifications are contained in a single file. In Oracle BI Publisher the data model and the layout are separate objects. The conversion utility therefore generates several files from a single Oracle Report file that will make up your report in Oracle BI Publisher.

## **Oracle Forms and Reports 12.2.1.3.0**

Oracle Reports Installation Guide for AIX-Based Systems: PDF: A83557\_01: Oracle Forms Server and Reports Server Installation Guide Release 6i for

IBM AIX: PDF: Oracle Forms Developer Documentation for Compaq Tru64 UNIX . A50597\_1: Developer/2000 for Digital UNIX Release Notes: PDF: A50598\_1: Oracle Forms Developer and Forms Server Documentation Reporting with Oracle Business Intelligence User Guide. Configuration The following permissions can be assigned to user types. The table shows User Type Permissions, their description and how to grant them User Type Permission Domain Name Description Path Oracle Business Intelligence View Reports and Dashboards The report viewer permission **Introduction to Oracle Reports**

File Name: Oracle Reports Installation Guide.pdf Size: 6710 KB Type: PDF, ePub, eBook Category: Book Uploaded: 2020 Nov 24, 18:19 Rating: 4.6/5 from 773 votes.

*Oracle Report Guide ... | Oracle Community* Oracle or 3rd Party Database Oracle Database Downloads. Oracle WebLogic Server 12.2.1.4.0 WebLogic Server Downloads. Optional Software Downloads. Oracle HTTP Server Oracle Internet Directory Oracle Virtual Directory Oracle Access Manager (for Single Sign On) Oracle BI Publisher Oracle Forms and Reports 12.2.1.3.0

*Oracle Reports Part 1 of 3* **Oracle Report : How to create master detail report in Oracle Reports 10g? How to Create Manual Reports in Oracle Reports 10g Oracle E-Business Suite - RDF Report Sample** *Oracle Reports: Manual report with manual function* **Oracle E-Business Suite Technical - RDF Reports Basics** *Creating Report manually using Report Builder | D2K Forms and Reports Tutorial | Mr. Vijay Kumar Oracle Reports Builder*

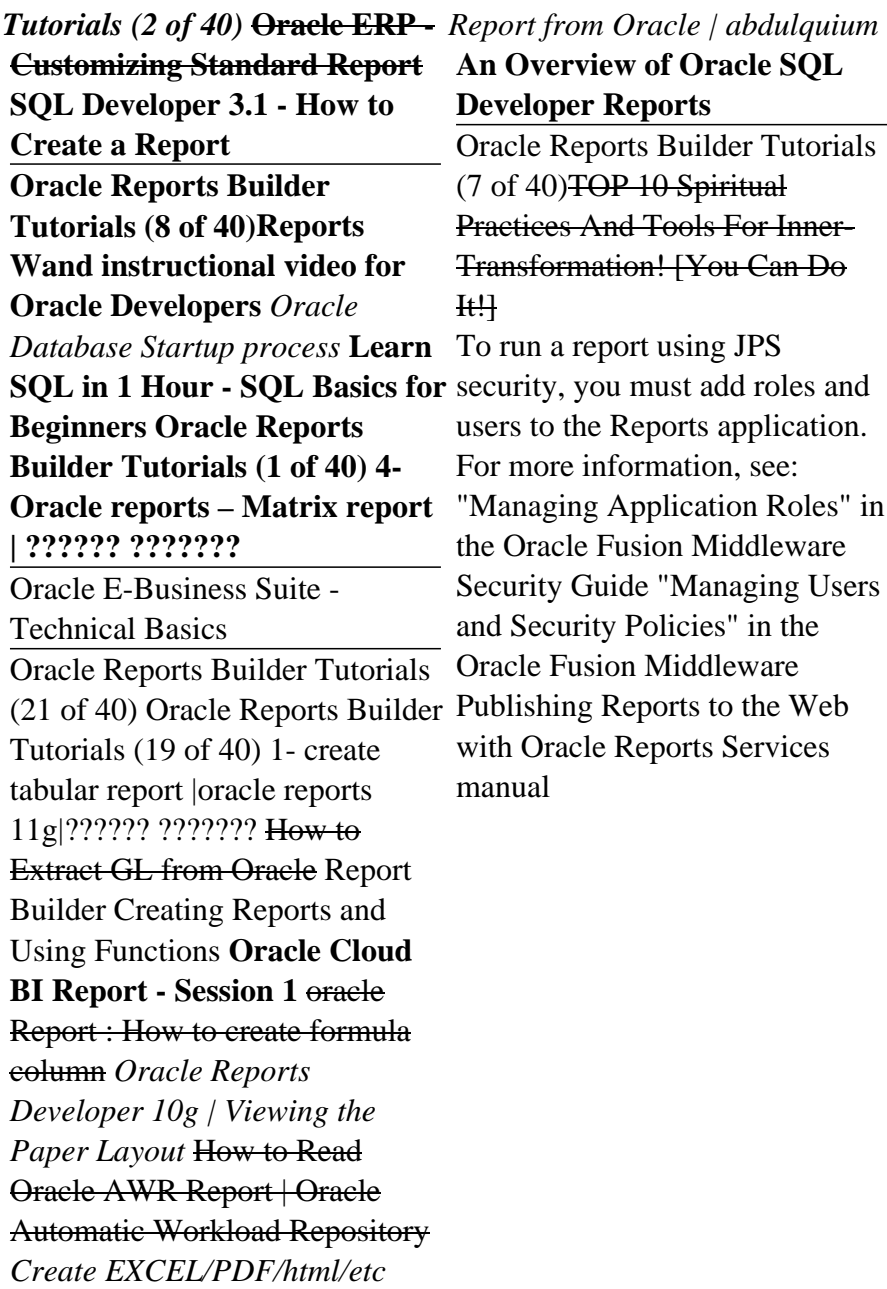